# **JVM Options** cheat sheet

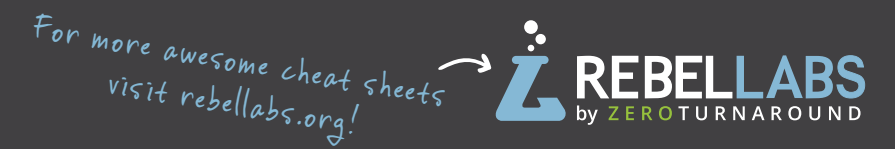

# **Standard Options**

**\$ java** List all standard options.

### **-Dblog=RebelLabs**

Sets a 'blog' system property to 'RebelLabs'. Retrieve/set it during runtime like this:

**System.getProperty("blog"); //RebelLabs**

**System.setProperty("blog", "RL");**

**-javaagent:/path/to/agent.jar** Loads the java agent in agent.jar.

**-agentpath:pathname** Loads the native agent library specified by the absolute path name.

**-verbose:[class/gc/jni]** Displays information about each loaded class/gc event/JNI activity.

# **Non-Standard Options Advanced Options**

**\$ java -X** List all non-standard options.

**-Xint** Runs the application in interpreted-only mode.

**-Xbootclasspath:path** Path and archive list of boot class files.

**-Xloggc:filename** Log verbose GC events to filename.

**-Xms1g**  Set the initial size (in bytes) of the heap.

**-Xmx8g** Specifies the max size (in bytes) of the heap.

**-Xnoclassgc** Disables class garbage collection.

**-Xprof** Profiles the running program.

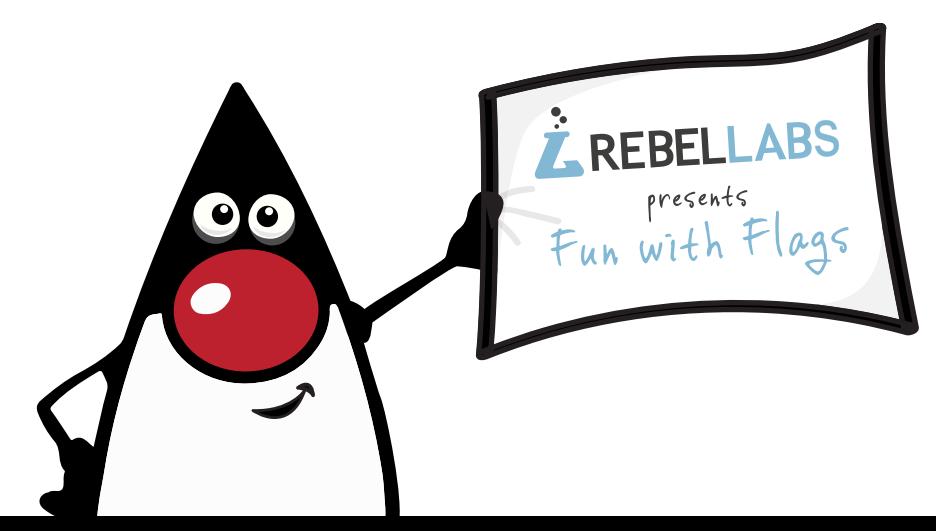

### **BEHAVIOR**

**-XX:+UseConcMarkSweepGC** Enables CMS garbage collection.

**-XX:+UseParallelGC** Enables parallel garbage collection.

**-XX:+UseSerialGC** Enables serial garbage collection.

**-XX:+UseG1GC** Enables G1GC garbage collection.

**-XX:+FlightRecorder** (requires **-XX:+UnlockCommercialFeatures)** Enables the use of the Java Flight Recorder.

## **DEBUGGING**

**-XX:ErrorFile=file.log** Save the error data to file.log.

**-XX:+HeapDumpOnOutOfMemory** Enables heap dump when **OutOfMemoryError** is thrown.

**-XX:+PrintGC** Enables printing messages during garbage collection.

**-XX:+TraceClassLoading** Enables Trace loading of classes.

**-XX:+PrintClassHistogram** Enables printing of a class instance histogram after a **Control+C** event (**SIGTERM**).

# **PERFORMANCE**

**-XX:MaxPermSize=128m** (lava 7 or earlier) Sets the max perm space size (in bytes).

**-XX:ThreadStackSize=256k** Sets Thread Stack Size (in bytes). (Same as -Xss256k)

**-XX:+UseStringCache** Enables caching of commonly allocated strings.

**-XX:G1HeapRegionSize=4m** Sets the sub-division size of G1 heap (in bytes).

**-XX:MaxGCPauseMillis=n** Sets a target for the maximum GC pause time.

**-XX:MaxNewSize=256m** Max size of new generation (in bytes).

**XX:+AggressiveOpts** Enables the use of aggressive performance optimization features.

> BROUGHT TO YOU BY **JRebel**

**-XX:OnError="<cmd args>"** Run user-defined c[ommands](http://zeroturnaround.com/software/jrebel/) on fatal error.